Документ подписан прос<u>той электронной подписью</u><br>Информация о владовосхдарственное аккредитованное не<mark>коммерческое частное образовательное</mark> **учреждение высшего образования** <sub>Должность: ректо**%Академия маркетинга и социально-ин</mark>формационных технологий – ИМСИТ»**</sub> **(г. Краснодар)** 4237c7ccb9b9e111bbaf1f4fcda9201d015c4dbaa12**\$#AH7\QX\BQAkaдемия ИМСИТ)** Информация о владельце: ФИО: Агабекян Раиса Левоновна Дата подписания: 23.01.2024 16:29:19 Уникальный программный ключ:

УТВЕРЖДАЮ

Проректор по учебной работе, доцент

\_\_\_\_\_\_\_\_\_\_\_\_\_\_Н.И. Севрюгина

25 декабря 2023 г.

Закреплена за кафедрой **Кафедра математики и вычислительной техники**

# **Б1.О.04**

# **Методология программной инженерии**

# рабочая программа дисциплины (модуля)

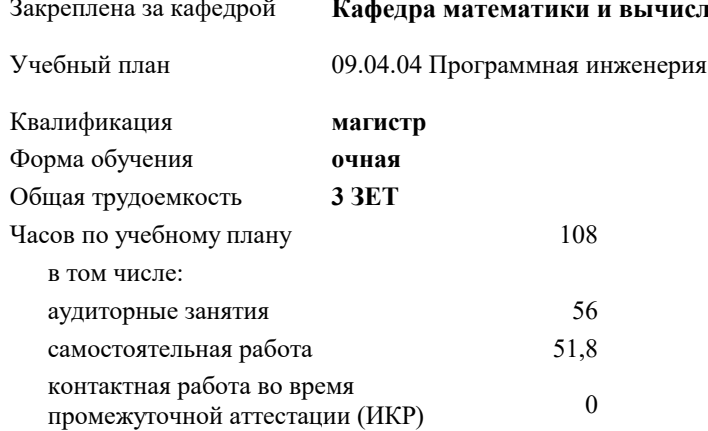

зачеты 2 Виды контроля в семестрах:

#### **Распределение часов дисциплины по семестрам**

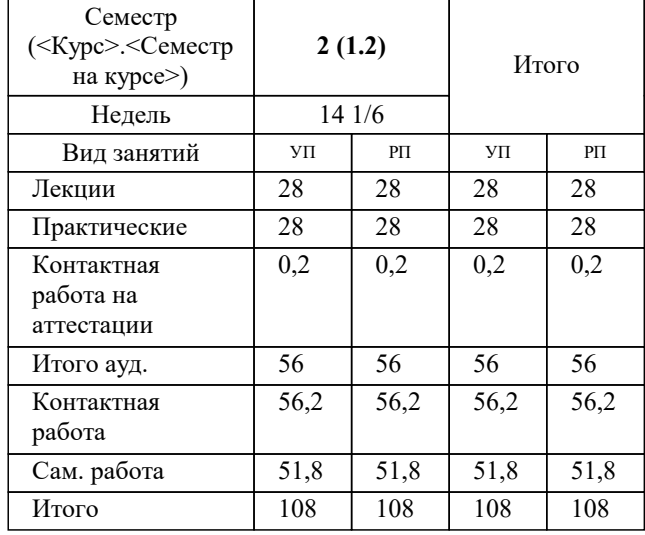

# Программу составил(и): *ктн, Доцент, Цебренко К.Н.*

# Рецензент(ы):

*дтн, профессор, профессор кафедры информационных систем и программирования КубГТУ, Видовский Л.А.;директор АО «ЮГ-СИСТЕМА ПЛЮС», Глебов О.В.*

**Методология программной инженерии** Рабочая программа дисциплины

разработана в соответствии с ФГОС ВО:

Федеральный государственный образовательный стандарт высшего образования - магистратура по направлению подготовки 09.04.04 Программная инженерия (приказ Минобрнауки России от 19.09.2017 г. № 932)

09.04.04 Программная инженерия составлена на основании учебного плана: утвержденного учёным советом вуза от 17.04.2023 протокол № 9.

**Кафедра математики и вычислительной техники** Рабочая программа одобрена на заседании кафедры

Протокол от 11.12.2023 г. № 5

Зав. кафедрой Исикова Наталья Павловна

Согласовано с представителями работодателей на заседании НМС, протокол №9 от 17 апреля 2023 г.

Председатель НМС проф. Павелко Н.Н.

## **1. ЦЕЛИ ОСВОЕНИЯ ДИСЦИПЛИНЫ (МОДУЛЯ)**

# 1.1 Цель преподавания дисциплины состоит в содействии формированию 1.2 основных понятий об архитектурном построении крупных распределенных программных комплексов, основных понятий о методах проектирования и тестирования программного обеспечения различного назначения, а также формированию системы знаний о профиле международных и российских стандартов, обеспечивающих качество разрабатываемого программного обеспечения, и современных средств автоматизации проектирования ПО.

#### Задачи: формирование

основных понятий об архитектурном построении крупных распределенных программных комплексов,

формирование основных понятий о методах проектирования и тестирования программного обеспечения различного назначения,

формирование системы знаний о профиле международных и российских стандартов, обеспечивающих качество разрабатываемого программного обеспечения, и современных средств автоматизации проектирования программного обеспечения

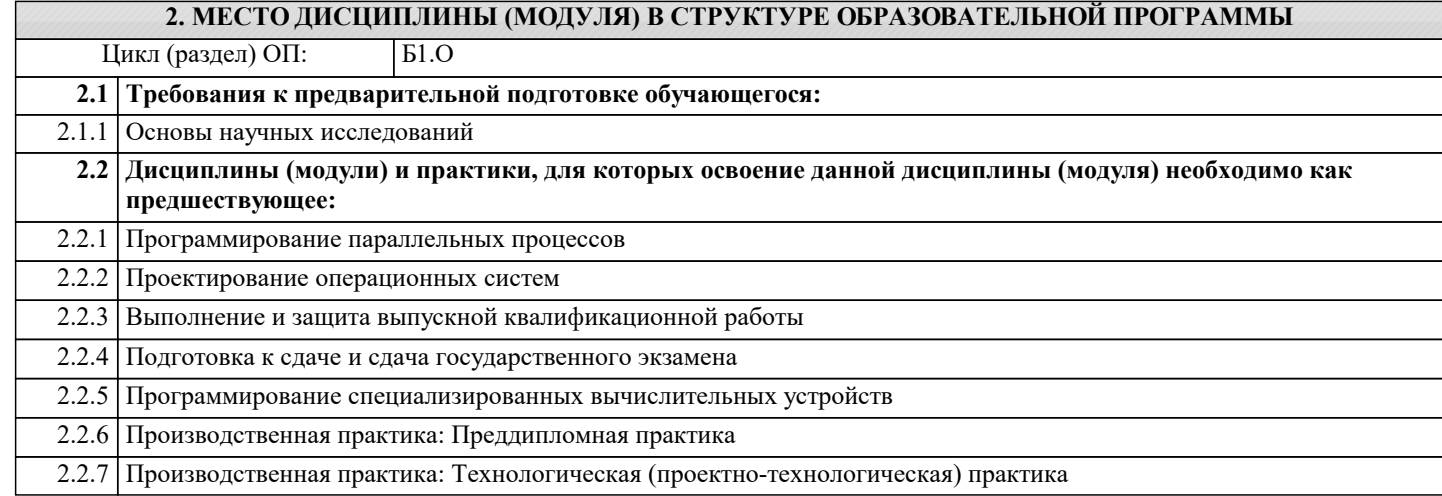

#### **3. ФОРМИРУЕМЫЕ КОМПЕТЕНЦИИ, ИНДИКАТОРЫ ИХ ДОСТИЖЕНИЯ и планируемые результаты обучения УК-6: Способен определять и реализовывать приоритеты собственной деятельности и способы ее совершенствования на основе самооценки УК-6.1: Знать методики самооценки, самоконтроля и саморазвития с использованием подходов здоровьесбережения Знать** Минимально допустимый уровень знаний методик самооценки, самоконтроля и саморазвития в професиинальной деятельности Уровень 1 Уровень знаний методик самооценки, самоконтроля и саморазвития в професиинальной деятельности в объёме, соответствующем программе подготовки, допущено несколько негрубых ошибок Уровень 2 Уровень знаний методик самооценки, самоконтроля и саморазвития в професиинальной деятельности в объёме, соответствующем программе подготовки, без ошибок Уровень 3 **УК-6.2: Уметь решать задачи собственного личностного и профессионального развития, определять и реализовывать приоритеты совершенствования собственной деятельности; применять методики самооценки и самоконтроля; применять методики, позволяющие улучшить и сохранить здоровье в процессе жизнедеятельности Уметь** Продемонстрированы основные умения решения задач собственного профессионального развития в области программной инженерии, решены типовые задачи с негрубыми ошибками, выполнены все задания, но не в полном объёме Уровень 1 Продемонстрированы все основные умения решения задач собственного профессионального развития в области программной инженерии, решены все основные задачи с негрубыми ошибками, выполнены все задания в полном объёме, но некоторые с недочётами Уровень 2 Продемонстрированы все основные умения решения задач собственного профессионального развития в области программной инженерии, решены все основные задачи с отдельными несущественными недочётами, выполнены все задания в полном объёме Уровень 3 **УК-6.3: Владеть технологиями и навыками управления своей познавательной деятельностью и ее совершенствования на основе самооценки, самоконтроля и принципов самообразования в течение всей жизни, в том числе с использованием здоровьесберегающих подходов и методик Владеть** Имеется минимальный набор навыков управления своей познавательной деятельностью в программной инженерии на основе самооценки, самоконтроля и принципов самообразования в течение всей жизни, в том числе с использованием здоровьесберегающих технологий для решения стандартных задач с негрубыми ошибками и некоторыми недочётами Уровень 1

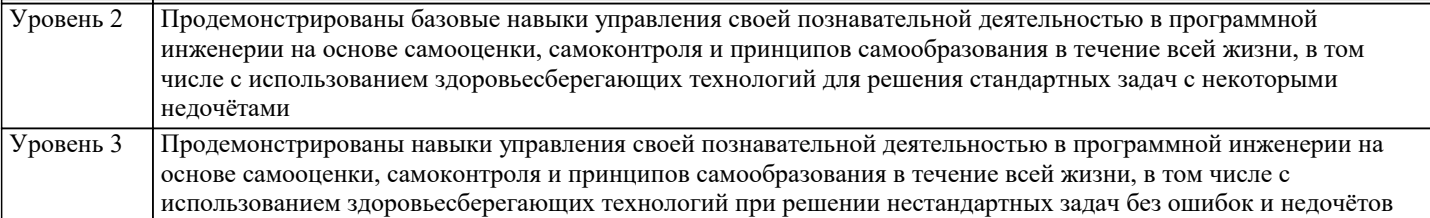

**ОПК-1: Способен самостоятельно приобретать, развивать и применять математические, естественнонаучные, социально-экономические и профессиональные знания для решения нестандартных задач, в том числе в новой или незнакомой среде и в междисциплинарном контексте;**

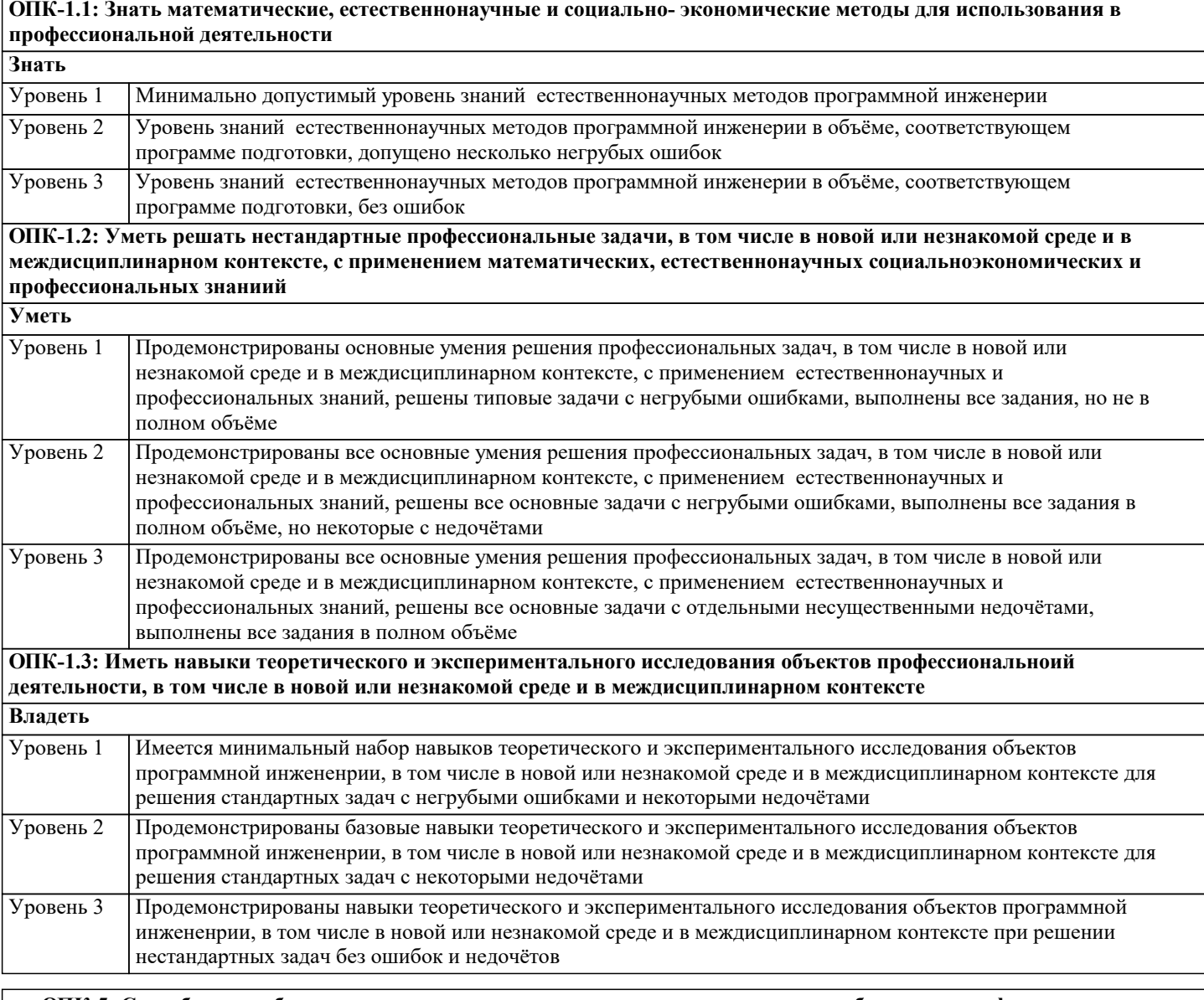

**ОПК-5: Способен разрабатывать и модернизировать программное и аппаратное обеспечение информационных и автоматизированных систем;**

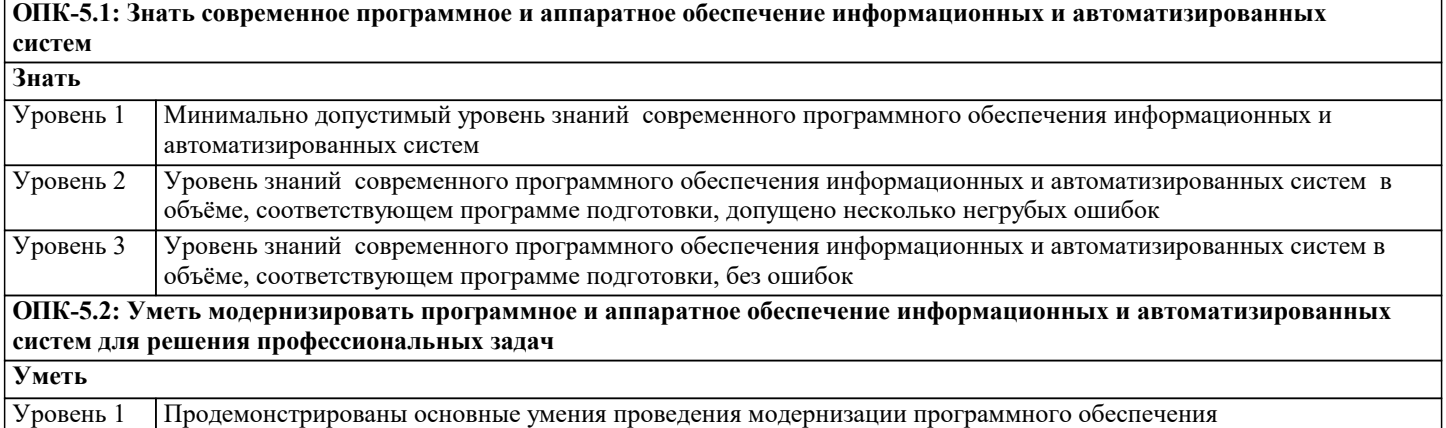

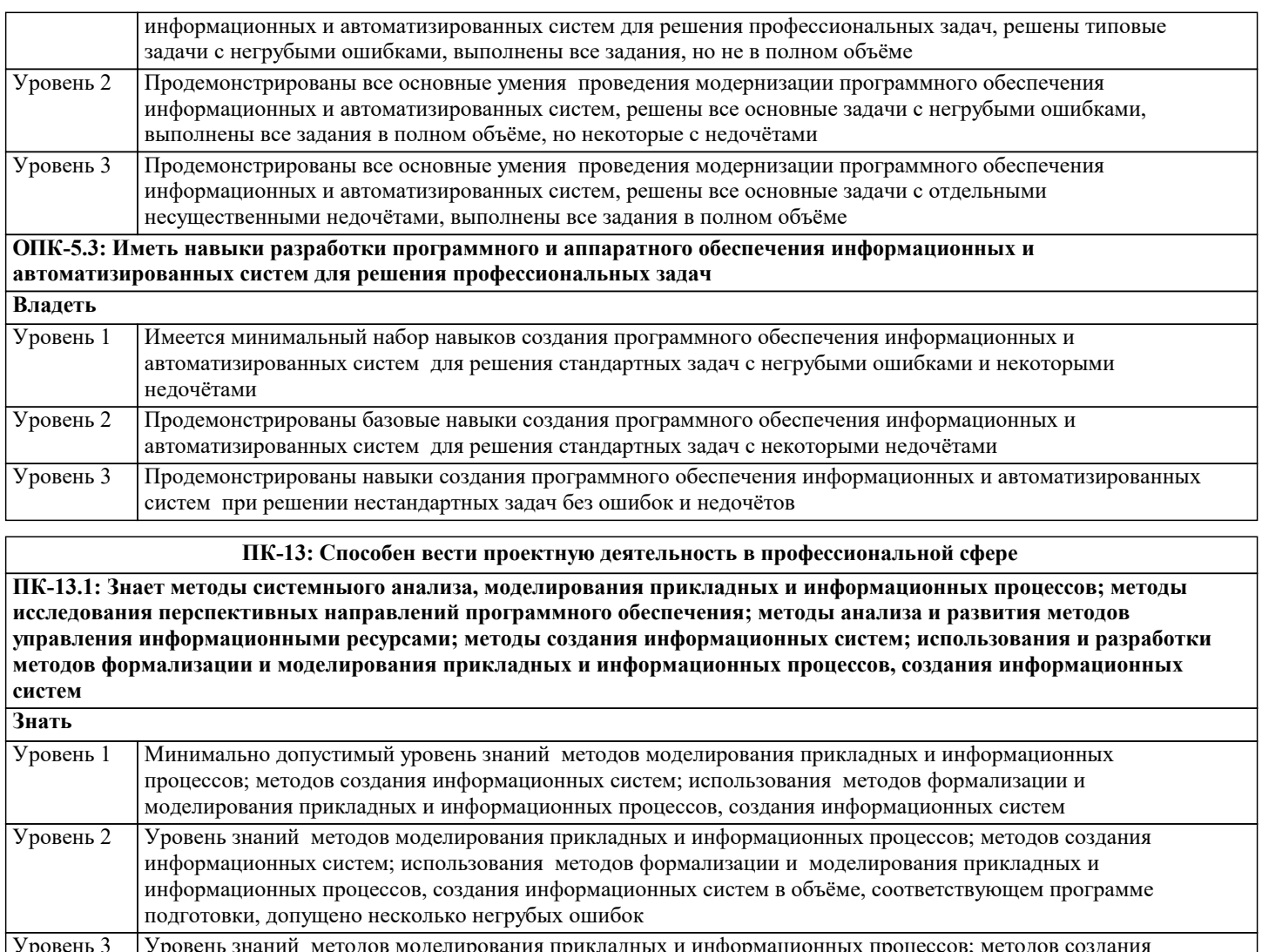

фор информационных систем; использования методов формализации и моделирования прикладных и информационных процессов, создания информационных систем в объёме, соответствующем программе подготовки, без ошибок

ПК-13.2: Умеет использовать методы системного анализа; исследования перспективных направлений программного обеспечения; анализа и развития методов управления информационными ресурсами; использовать и разрабатывать методы формализации и моделирования прикладных и информационных процессов, создания информационных систем

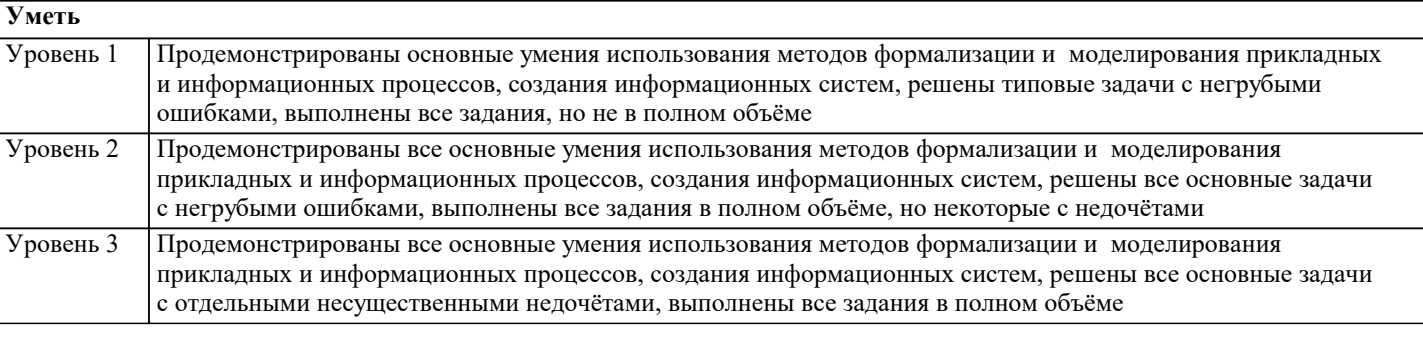

ПК-1: Владение международными информационными ресурсами и системами управления знаниями в информационном обеспечении процессов принятия решений и организационного развития ПК-1.1: Знает международные информационные ресурсы и системы управления знаниями в информационном обеспечении процессов принятия решений и организационного развития Знать Уровень 1 Минимально допустимый уровень знаний информационых ресурсы и систем управления знаниями в программной инженерии  $\overline{y_{\text{ровень}} 2}$ Уровень знаний информационых ресурсы и систем управления знаниями в программной инженерии в объёме, соответствующем программе подготовки, допущено несколько негрубых ошибок Уровень знаний информационых ресурсы и систем управления знаниями в программной инженерии в Уровень 3 объёме, соответствующем программе подготовки, без ошибок

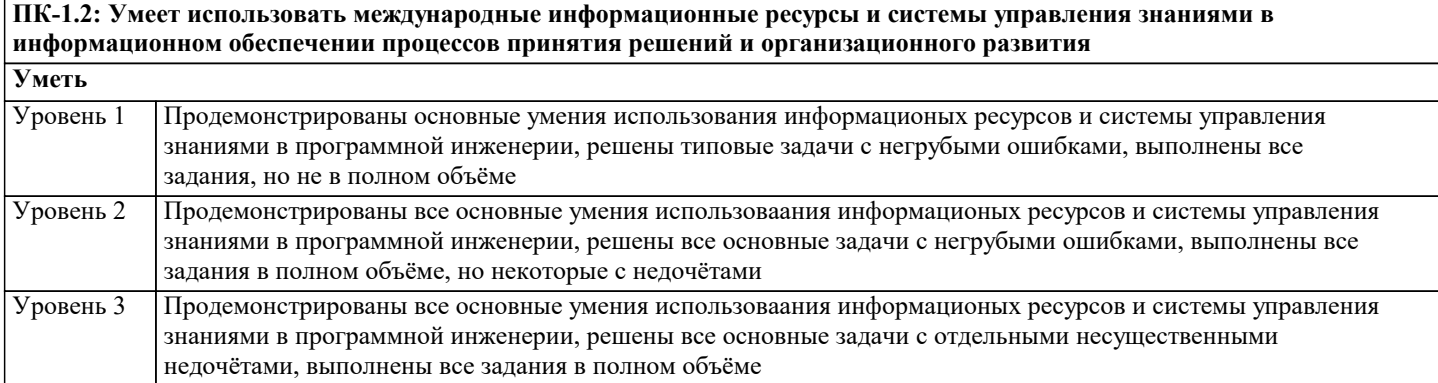

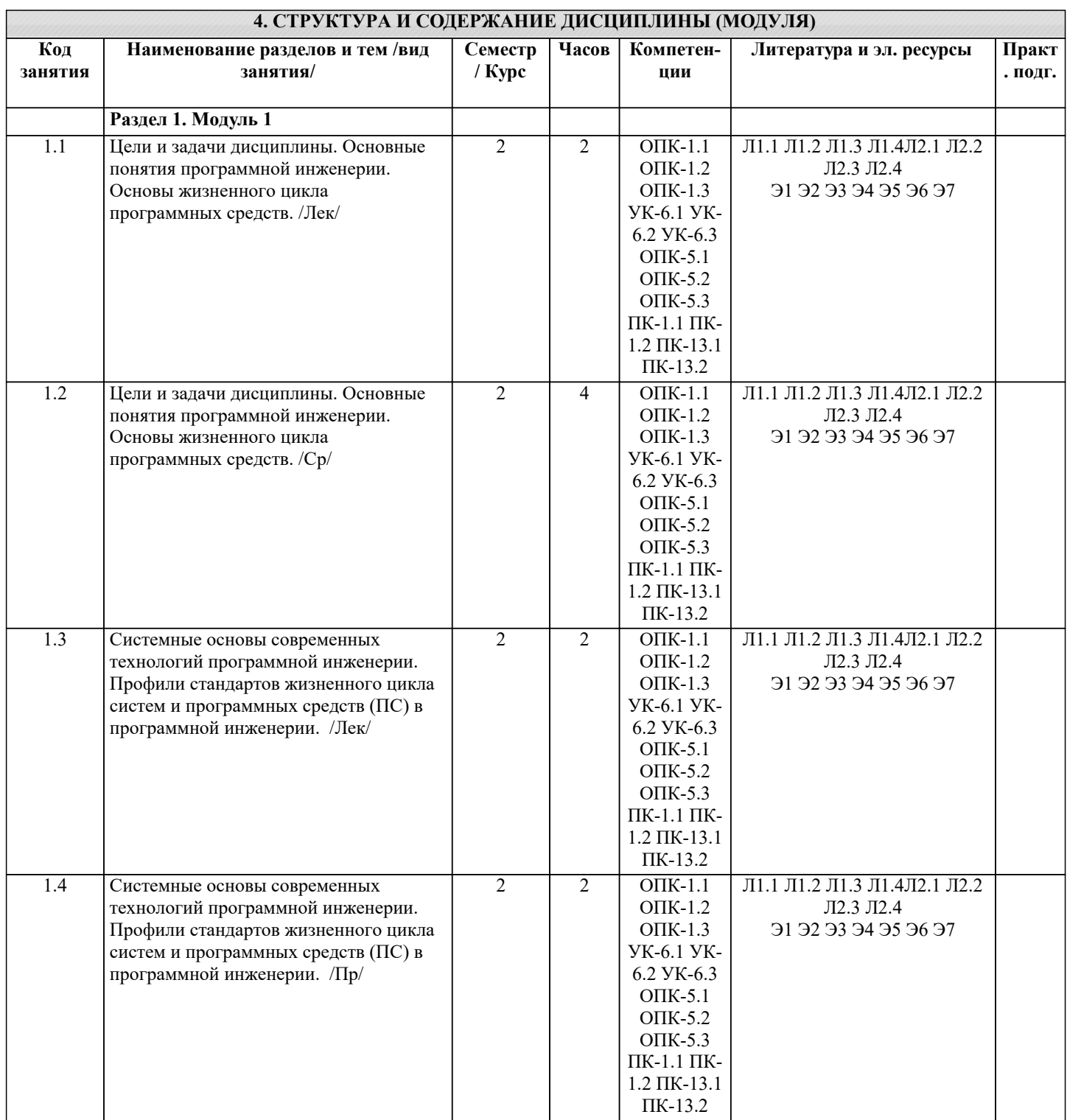

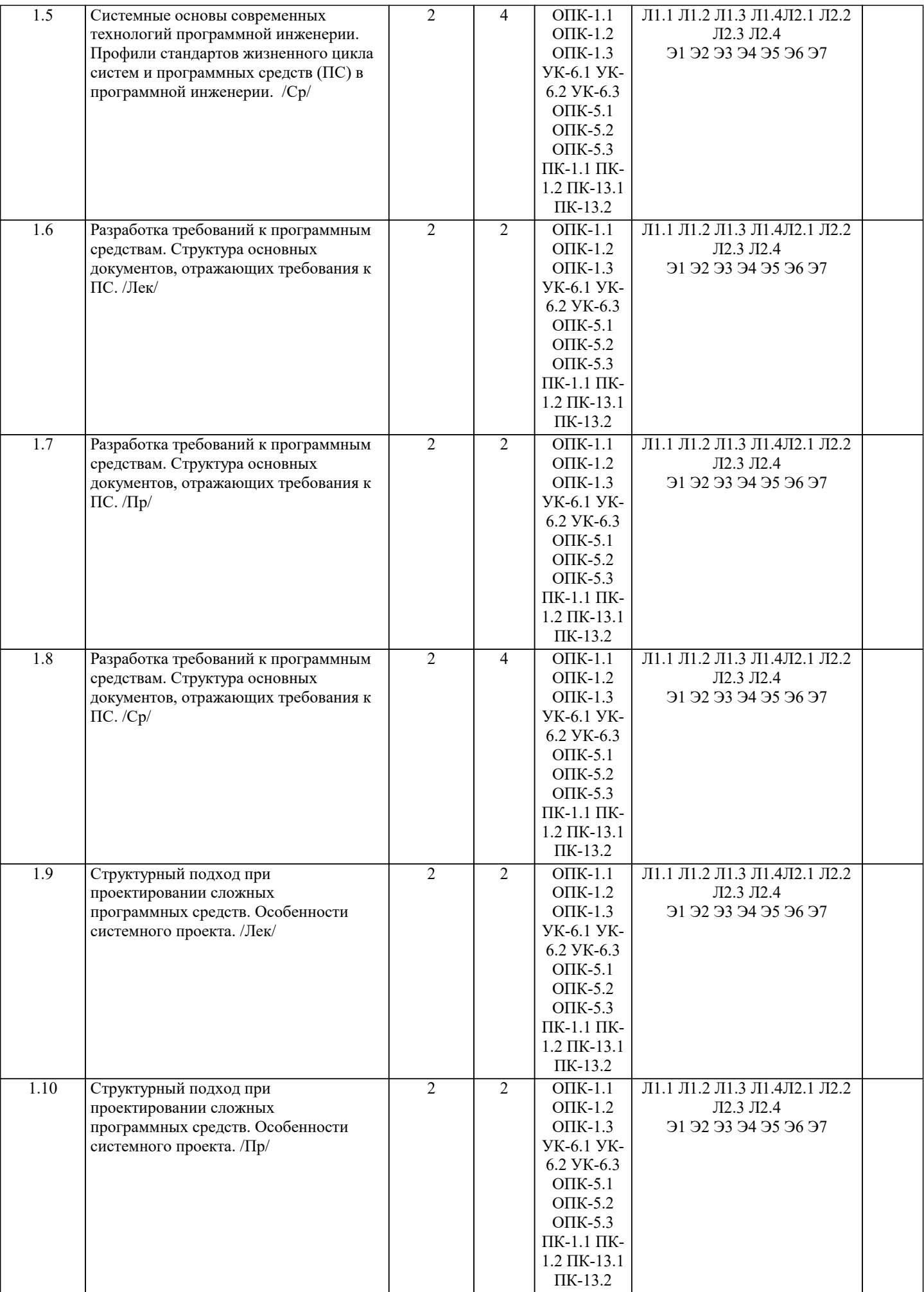

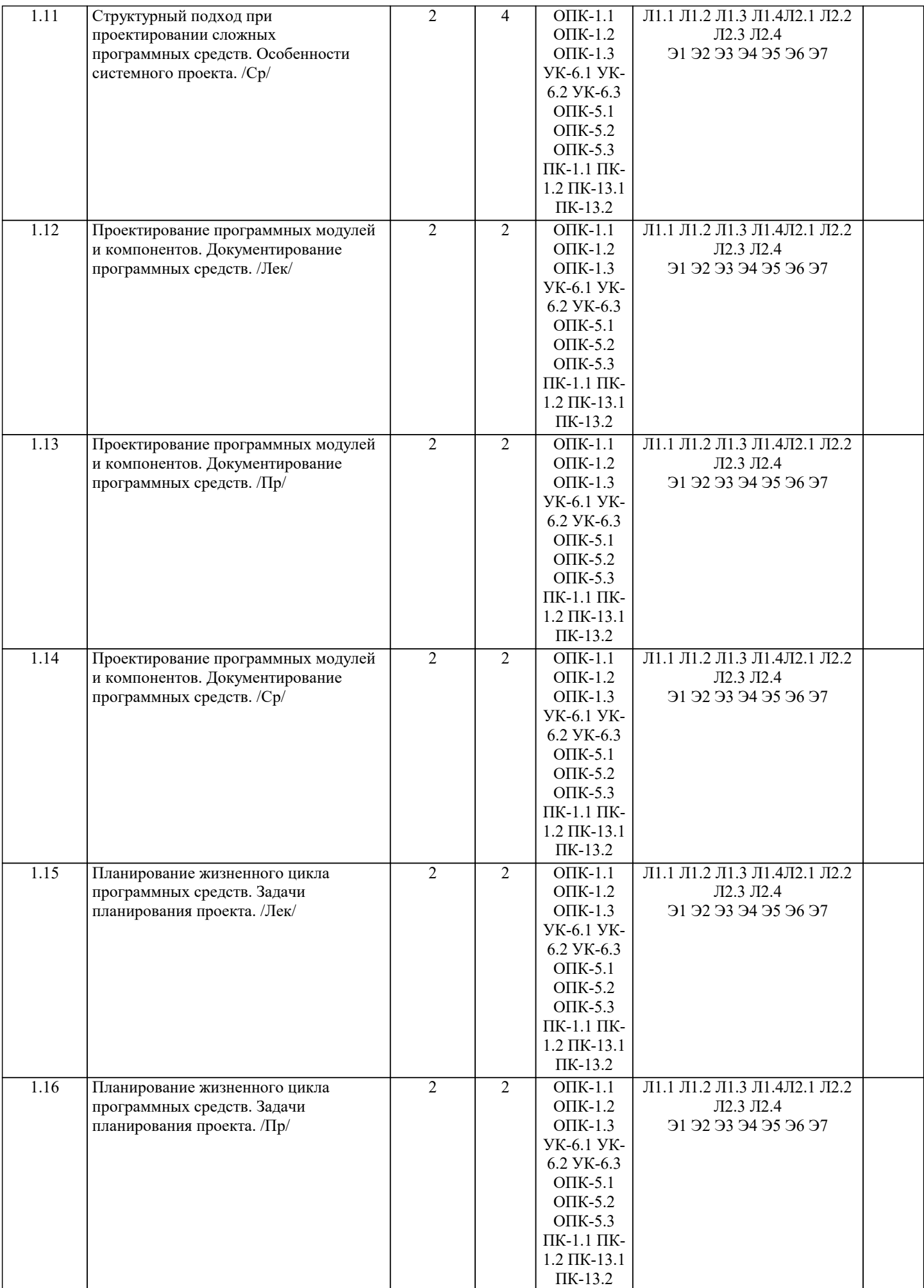

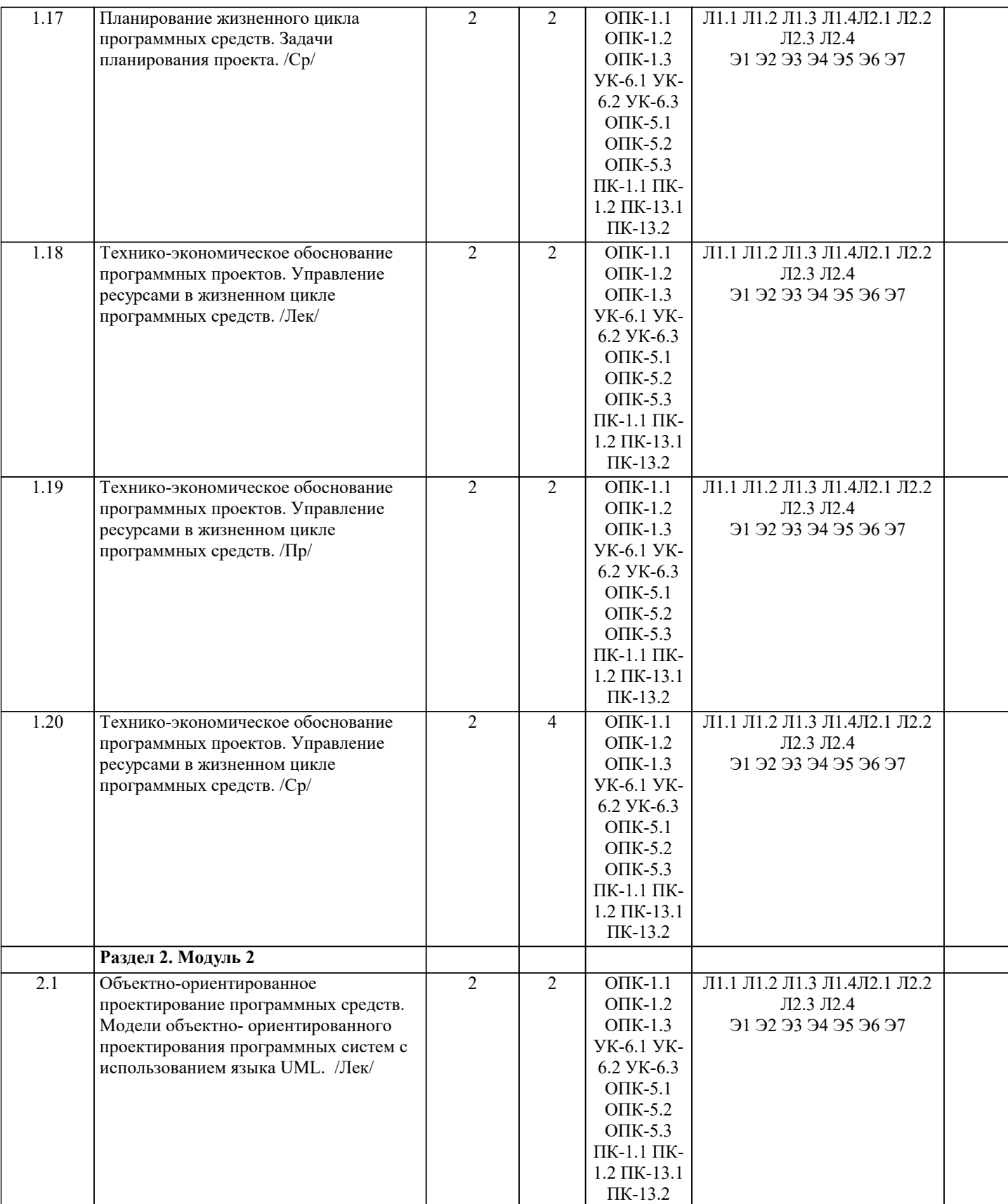

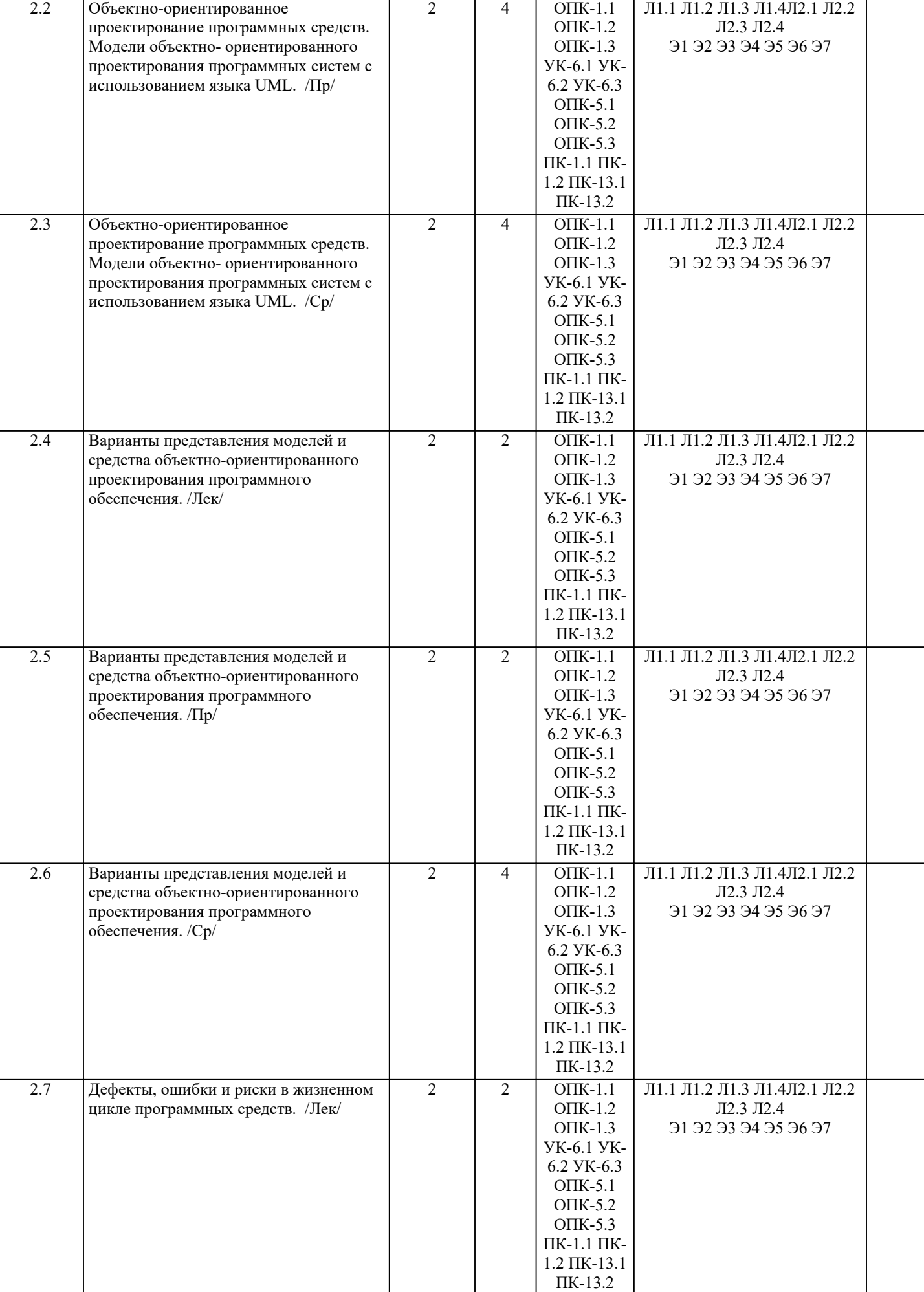

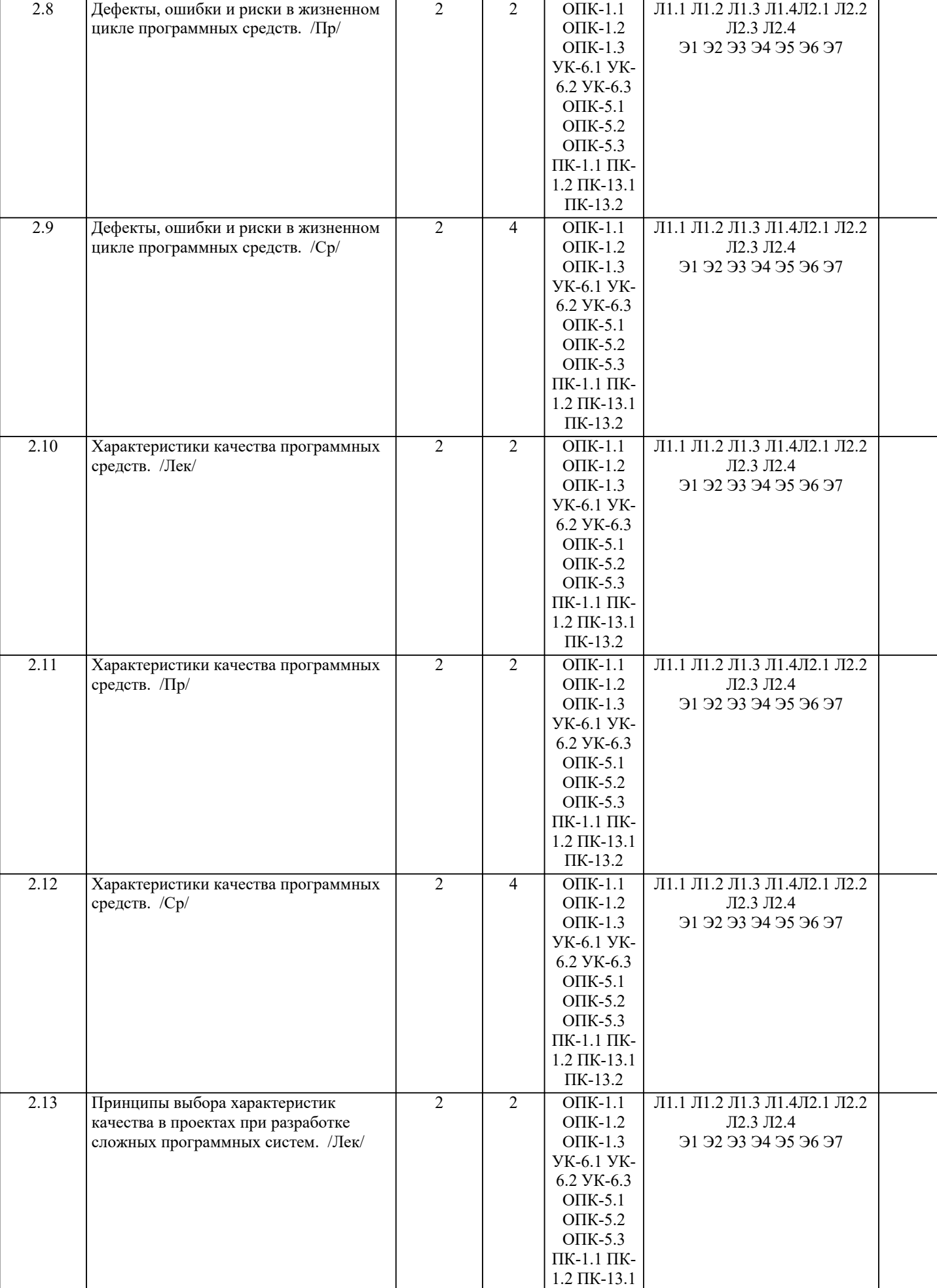

ПК-13.2

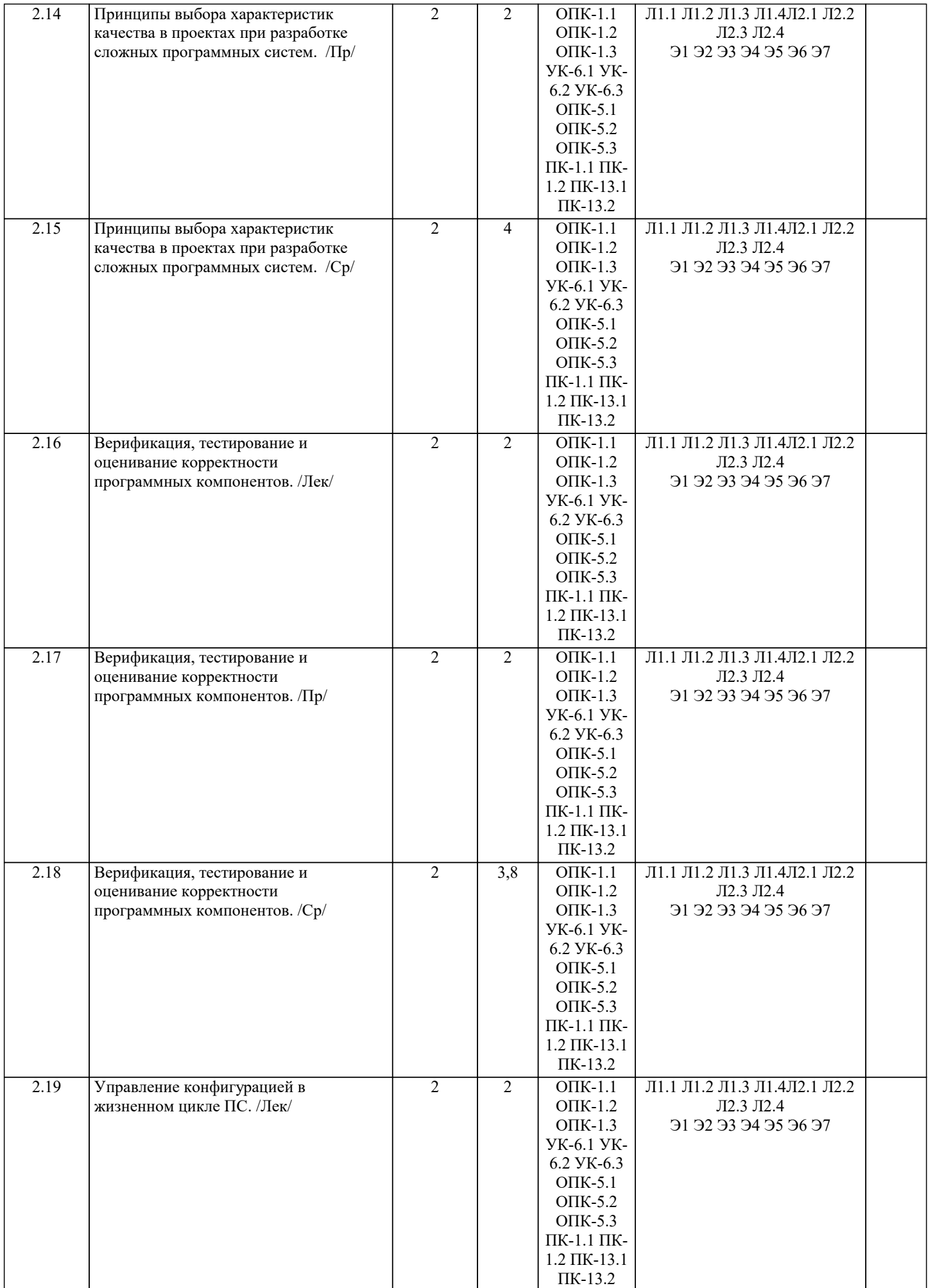

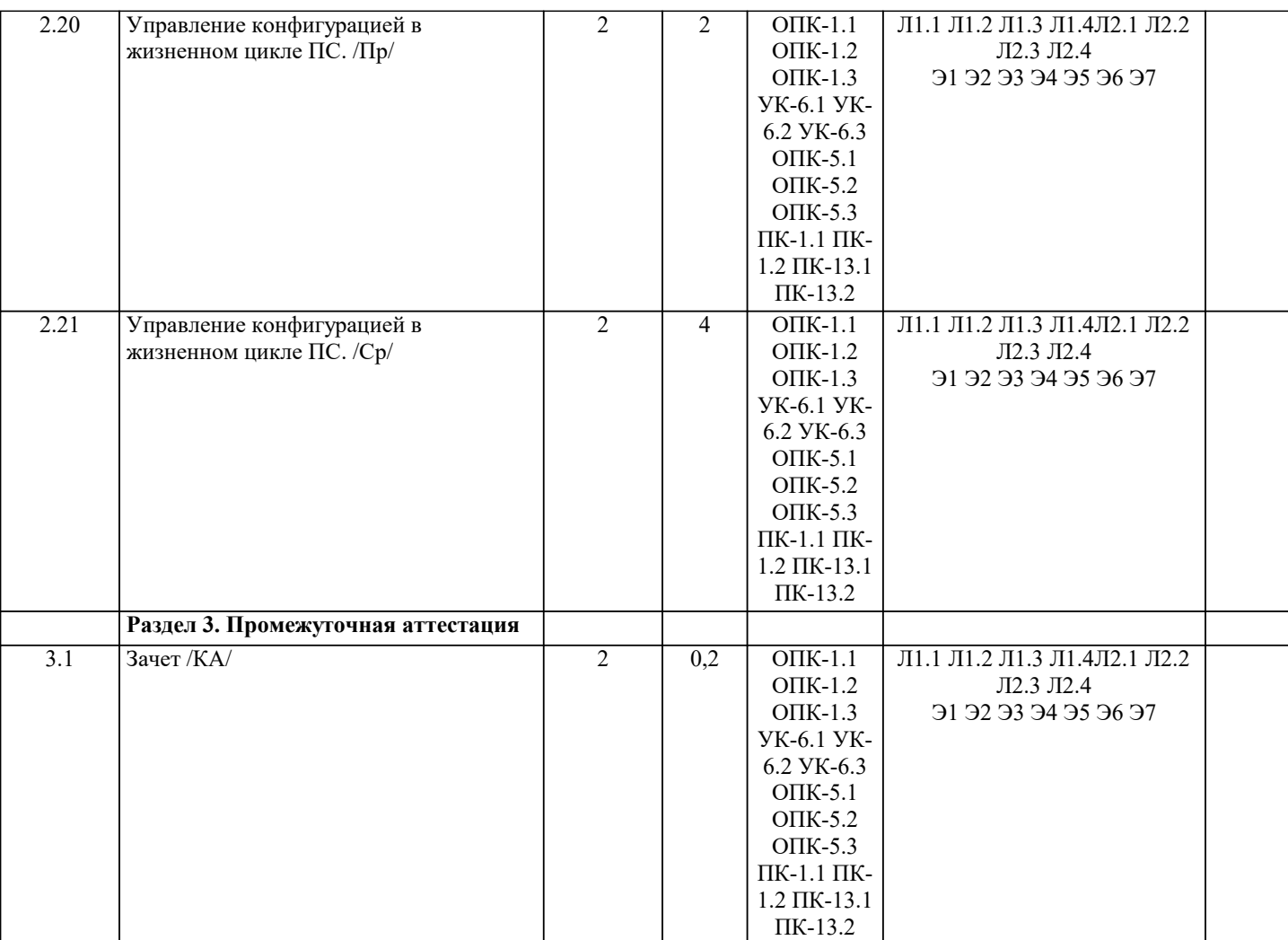

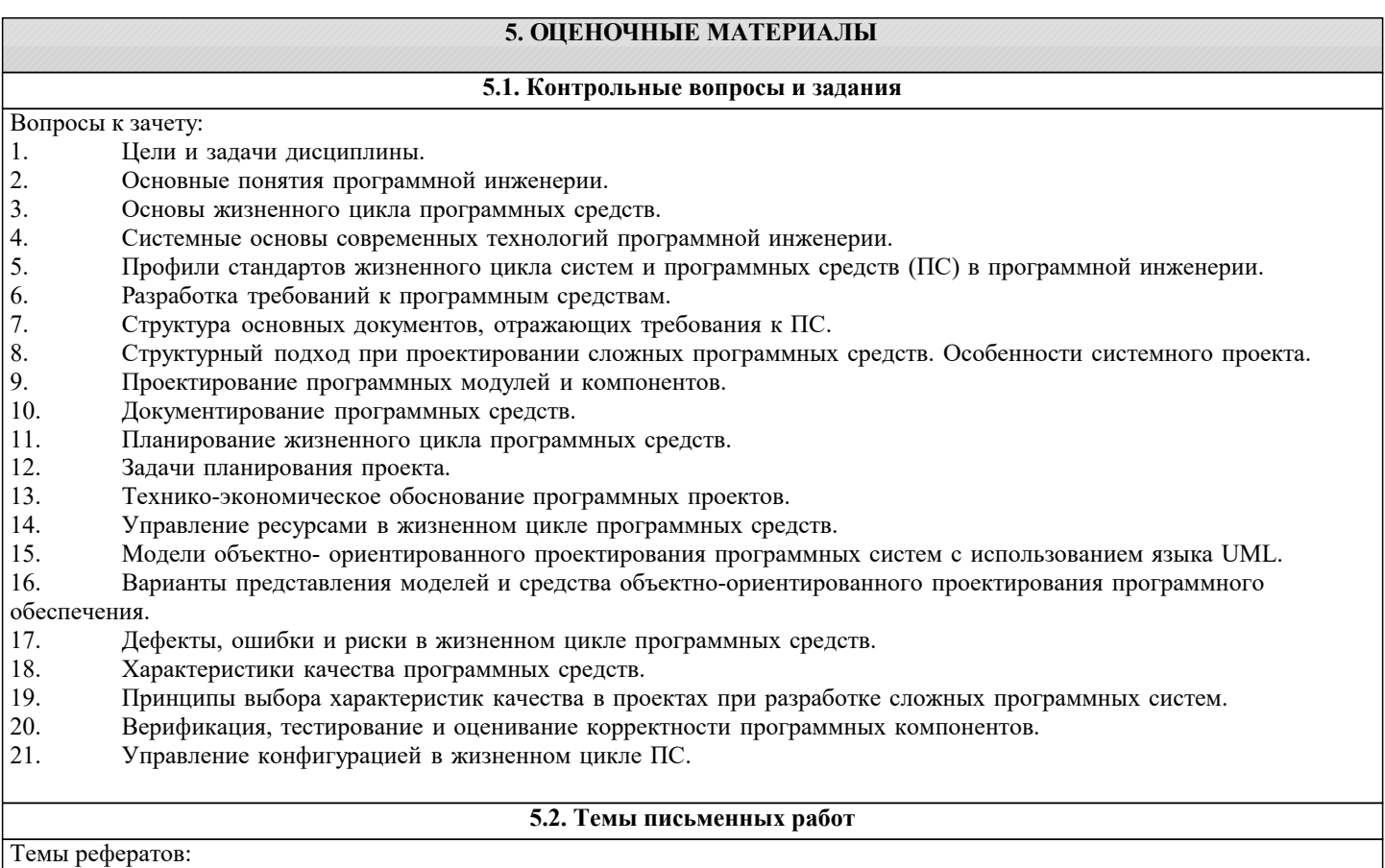

1. Методология SCRUM – роли, артефакты и организация процесса.

2. Проектирование программного обеспечения по SWEBOK (структура области знаний).

### 3. Программное обеспечение как базовый компонент автоматизированной информационной системы. 4. Общие и специальные требования к программным средствам. 5. Принципы системного подхода к проектированию программных средств. 6. Языковые средства описания программных компонентов и методы их интеграции (композиции). 7. Набор инструментов создания программных средств из объектов компонентов. 8. Методы и средства разработки архитектуры MSF. 9. Международные и отечественные стандарты в области оценки качества программных средств. 10. Особенности применения рекомендаций стандарта ISO 9001 при разработке программных средств. 11. Показатели качества программных средств согласно ГОСТ 28195-89 и ГОСТ Р ИСО/МЭК 9126-93. 12. Основные модели и метрики оценки качества программных средств. 13. Классификация и краткая характеристика методов проектирования программных средств. 14. Сущность и направления использования метода агентно-ориентированного программирования. 15. Принципы объектно-ориентированного программирования. 16. Этапы и процедуры управления конфигурацией программных средств. 17. Особенности управления инженерией программного обеспечения. 18. Содержание процесса инженерии программного обеспечения. 19. Характеристики программного обеспечения по Бруксу. 20. Водопадная и спиральная модели проектирования программных средств. 21. Управление требованиями при проектировании программных систем. 22. Принципы верификации и тестирования программных средств. 23. Этапы и процедуры при управлении конфигурацией программных средств. 24. Сущность, отличительные особенности и основные инструменты прототипной (RAD) технологии. 25. Система CORBA и средства описания объектов и компонентов. 26. Модели и профили жизненного цикла программных средств. 27. Документирование разработки программного обеспечения. 28. Технико-экономическое обоснование проектов программных средств. 29. Надежность программ. Модели оценки надёжности. 30. Методы управления проектными рисками. 31. Характеристика стандарта ГОСТ 34.601-90 для разработки автоматизированных систем. 32. CASE средства – определение, назначение, примеры. 33. Кодекс этики IEEE-CS/ACM – характер требований и принципы. 34. Стандарты программной инженерии и их разработчики. 35. Стратегии разработки программного обеспечения – однократные, инкрементные и эволюционные. Адаптивность процесса разработки. Характеристики методологий. Особенности гибких (agile) методологий разработки. 36. Экстремальное программирование (XP) – описание процесса, методологии. **5.3. Фонд оценочных средств** Тестовые задания 1. Легкость применения программного обеспечения это: а) характеристики ПО, позволяющие минимизировать усилия пользователя по подготовке исходных данных, применению ПО; б) отношение уровня услуг, предоставляемых ПО пользователю при заданных условиях, к объему используемых ресурсов; в) характеристики ПО, позволяющие минимизировать усилия по внесению изменений для устранения в нем ошибок и по его модификации. 2. Мобильность программного обеспечения это: а) способность ПО выполнять набор функций, которые удовлетворяют потребности пользователей; б) способность ПС безотказно выполнять определенные функции при заданных условиях в течение заданного периода времени; в) способность ПО быть перенесенным из одной среды (аппаратного / программного) в другое. 3. Укажите правильную последовательность этапов при каскадной модели жизненного цикла: а) Определение требований -> Тестирование -> Реализация; б) Проектирование -> Реализация -> Тестирование;

в) Проектирование -> Определение требований -> Реализация.

4. Устойчивость программного обеспечения – это:

а) свойство, характеризующее способность ПС завершать автоматически корректное функционирование ПК, несмотря на неправильные (ошибочные) входные данные;

б) свойство, способ противостоять преднамеренным или непреднамеренным деструктивным действиям пользователя;

в) свойство, характеризующее способность ПС продолжать корректное функционирование, несмотря на неправильные (ошибочные) входные данные.

5. UML — это:

а) язык программирования, имеющий синтаксис схож с  $C +$ ;

б) унифицированный язык визуального моделирования, использует нотацию диаграмм;

в) набор стандартов и спецификаций качества программного обеспечения.

6. При конструировании программного обеспечения на этапе разработки или выбора алгоритма решения реализуется следующее:

а) архитектурная разработка программы;

## б) выбор языка программирования;

в) совершенствование программы.

- 7. Как называется процесс разбиения одной сложной задачи на несколько простых подзадач?
- а) абстракция;
- б) декомпозиция;
- в) идентификация;
- в) реинжиниринг.
- 8. Интерфейс пользователя это
- а) набор методов взаимодействия компьютерной программы и пользователя этой программы;
- б) набор методов для взаимодействия между программами;
- в) способ взаимодействия между объектами.
- 9. Техническое задание это
- а) документ объяснений для заказчика;
- б) исходный документ для сдачи ПО в эксплуатацию;
- в) выходной документ для проектирования, разработки автоматизированной системы.
- 10. Анализ требований это
- а) отображение функций системы и ее ограничений в модели проблемы;
- б) показатель сопровождаемости, который определяет необходимые усилия для диагностики случаев отказов;
- в) отображение частей программ, которые будут модифицироваться.
- 11. Архитектура программной системы это
- а) декомпозиция решения для выделенного спектра задач домена на подсистемы или иерархию подсистем;
- б) определение системы в терминах вычислительных составляющих (подсистем) и интерфейсов между ними, которое
- отражает правила декомпозиции проблемы на составляющие;
- в) соответствующие вариации состава выделенных компонент.

12. Агрегация - это

- а) отношения, утверждает наличие связи между понятиями, не уточняя зависимости их содержания и объемов;
- б) возможность для некоторого класса находиться одновременно в связи с одним элементом из определенного множества классов;
- в) объединение нескольких понятий в новое понятие, существенные признаки нового понятия при этом могут быть либо суммой компонент или существенно новыми
- (отношение «доля целое»).
- 13. Валилация это
- а) обеспечение соответствия разработки требованиям ее заказчиков.
- б) проверка правильности трансформации проекта в код реализации; в) выявление всех ошибок.
- 14. Верификация это
- а) обеспечение соответствия разработки требованиям ее заказчиков;
- б) проверка правильности трансформации проекта в программу;
- в) действия на каждой стадии жизненного цикла с проверки и подтверждения соответствия стандартам.
- 15. Продукты инженерии требований по методу С.Шлеер и С.Меллора:
- а) информационная модель системы;
- б) описание интерфейсов сценариев и актеров;
- в) неформальное описание сценариев и актеров.
- 16. К процессу разработки ПО включает следующие процессы:
- а) сопровождения;
- б) проектирование;
- в) эксплуатация.
- 17. Последовательность работ по каскадной моделью:
- а) требования, проектирование, реализация;
- б) проектирование, сопровождение, тестирование;
- в) требования, сопровождение, тестирование.
- 18. Проектирование это
- а) преобразование требований в последовательность проектных решений по системе;
- б) определение главных структурных особенностей системы:
- в) определение подробностей функционирования и связей для всех компонент системы.
- 19. Модель жизненного цикла это
- а) определение определенных действий, которые сопровождают изменения состояний объектов;
- б) типичная схема последовательности работ на этапах разработки программного продукта;
- в) отражение динамики изменений состояния каждого класса объектов.
- 20. Понятность это
- а) атрибут функциональности, указывающий на возможность предотвращать несанкционированный доступ;
- б) атрибут надежности, который указывает на способность программы к перезапуску для повторного выполнения;
- в) атрибут удобства, определяющий усилия, необходимые для распознавания логических концепций и условий их применения.
- 21. Артефакт это
- а) любой продукт деятельности специалистов по разработке программного обеспечения;
- б) результат ошибок разработчика во входных или проектных спецификациях;
- в) графическое представление элементов моделирования системы.
- 22. К основным приёмам быстрой разработки прототипа информационной системы относятся

#### а) разработка приложения итерациями;

- б) использование большого количества технических средств;
- в) высокая квалификация разработчиков;
- г) распараллеливание работ;
- д) использование автоматических генераторов (мастеров).
- 23. Преимуществом CASE-технологии является
- а) снижение усталости разработчика;
- б) возможность коллективной разработки ИС в режиме реального времени;
- в) возможность повторного использования компонентов разработки;
- г) поддержание адаптивности и сопровождения ИС;
- д) улучшение климата в коллективе разработчиков.
- 24. К архитектуре CASE-средства относится
- а) администратор проекта;
- б) репозиторий (словарь данных);
- в) верификатор диаграмм;
- г) графический редактор диаграмм;
- д) дизайнер;
- е) файл-сервер.
- 25. Критериями выбора алгоритмического языка при проектировании программного обеспечения являются
- а) синтаксическая и семантическая ясность языка;
- б) объём памяти, занимаемый разработанной программой;
- в) совместимость с другими языками;
- г) возможность управления файлами;
- д) решение заказчика проекта;
- е) время написания кода программы.
- 26. Этапы разработки программной системы с использованием структурного метода
- а) постановка задачи;
- б) анализ;
- в) синтез;
- г) катализ:
- д) проектирование;
- е) реализация;
- ж) модификация.

27. Совокупность программных и языковых средств, предназначенных для управления данными в базе данных, ведения этой базы, обеспечения многопользовательского режима

- 1. СУБД
- $2. *Y*B<sub>1</sub>$
- 3. БДУС
- 4. БДИС

28. Совокупность объектов реального или предполагаемого мира, рассматриваемых в пределах данного контекста, который понимается как отдельное рассуждение, фрагмент научной теории или теория в целом и ограничивается рамками информационных технологий избранной области

- 1. Предметная область
- 2. Объектная область
- 3. База ланных
- 4. База знаний

#### 5.4. Перечень вилов опеночных средств

Задания со свободно конструируемым ответом (СКО) предполагает составление развернутого ответа на теоретический вопрос. Задание с выбором варианта ответа (ОВ, в задании данного типа предлагается несколько вариантов ответа, среди которых верный. Задания со свободно конструируемым ответом (СКО) предполагает составление развернутого ответа, включающего полное решение задачи с пояснениями.

#### 6. УЧЕБНО-МЕТОДИЧЕСКОЕ И ИНФОРМАЦИОННОЕ ОБЕСПЕЧЕНИЕ ДИСЦИПЛИНЫ (МОДУЛЯ)

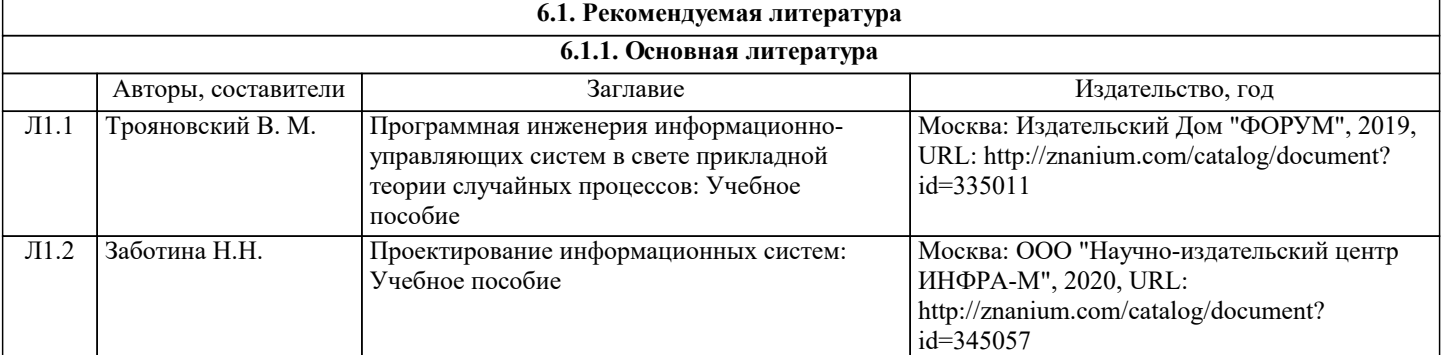

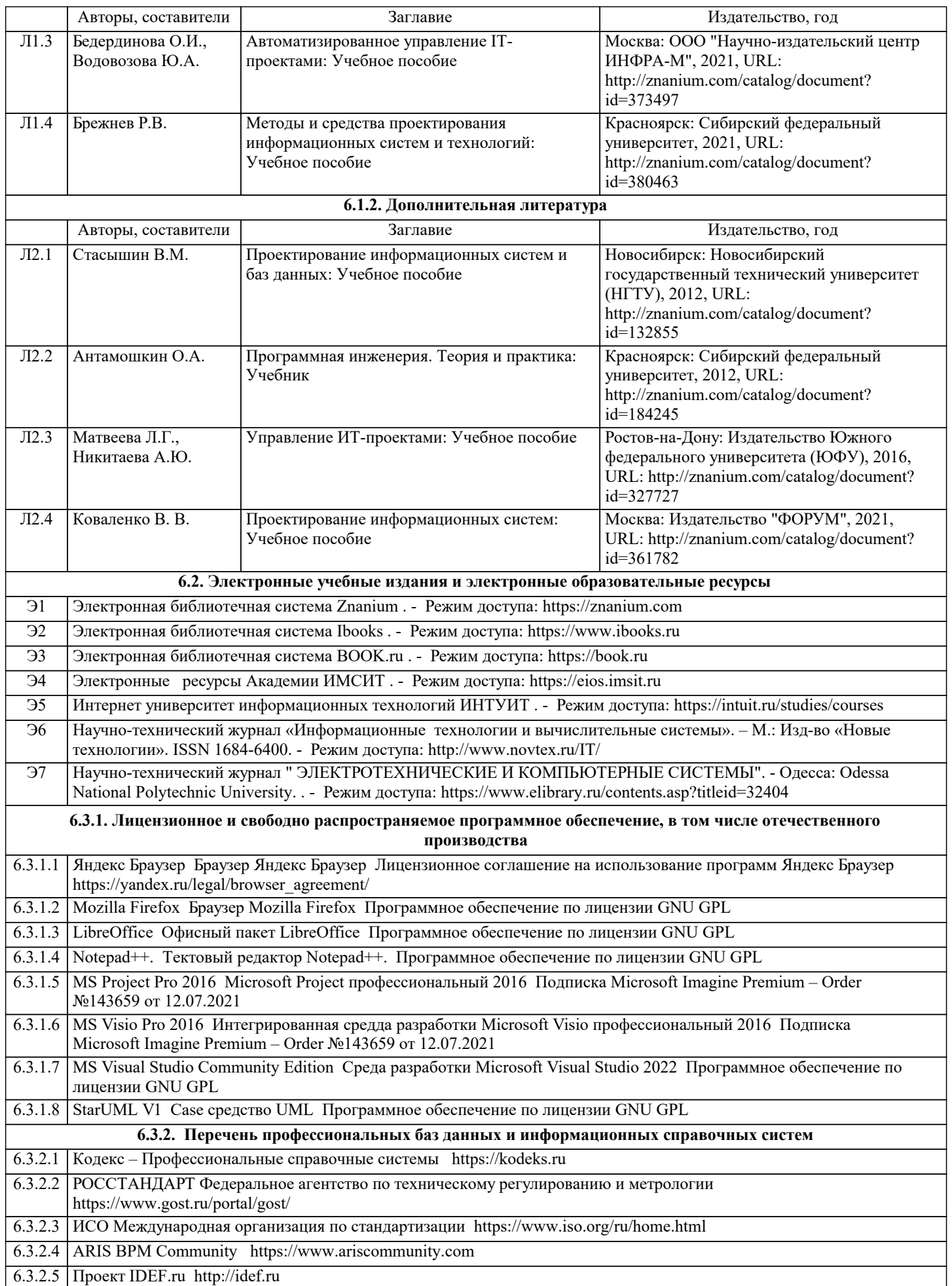

индивидуальных

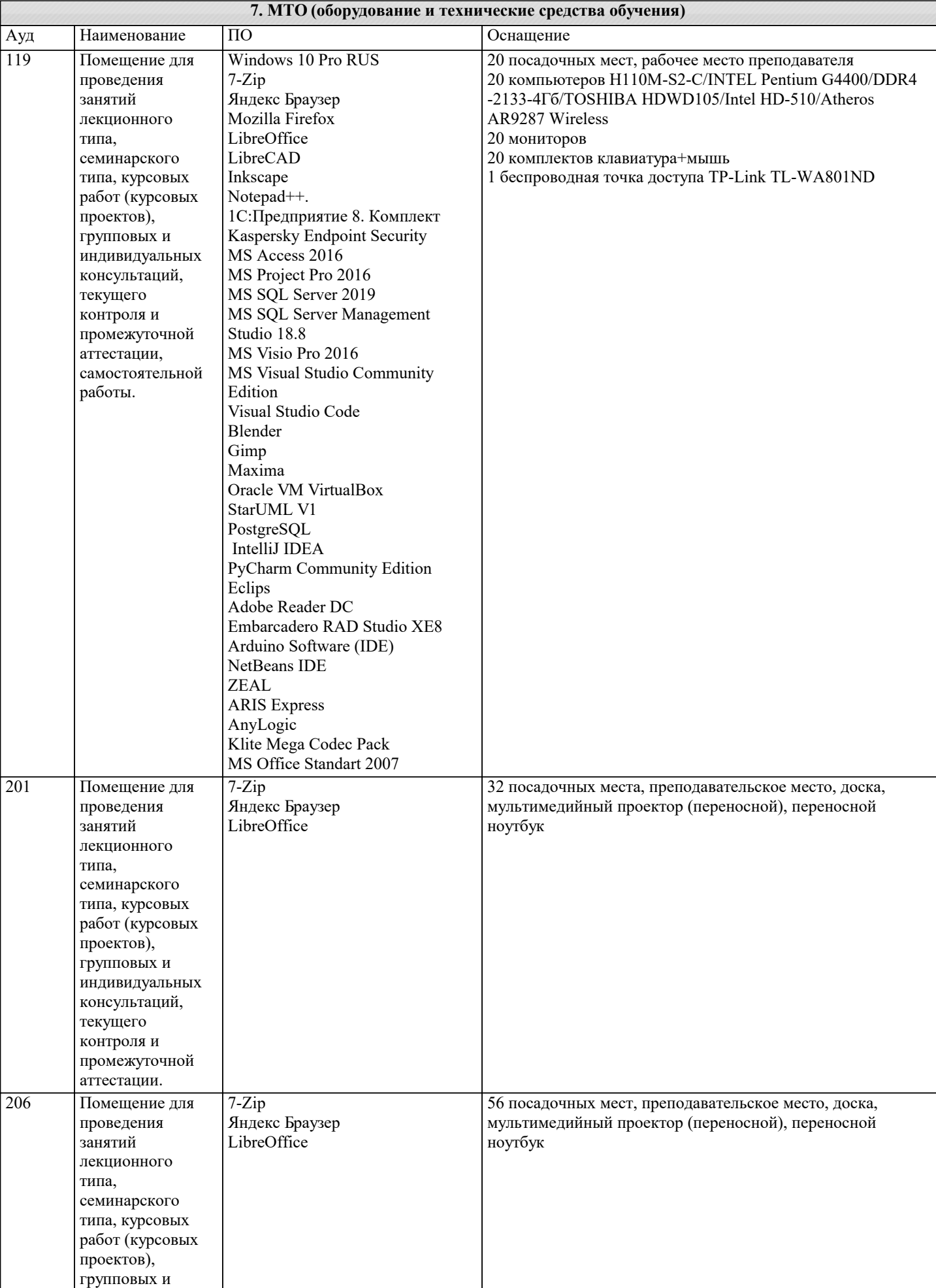

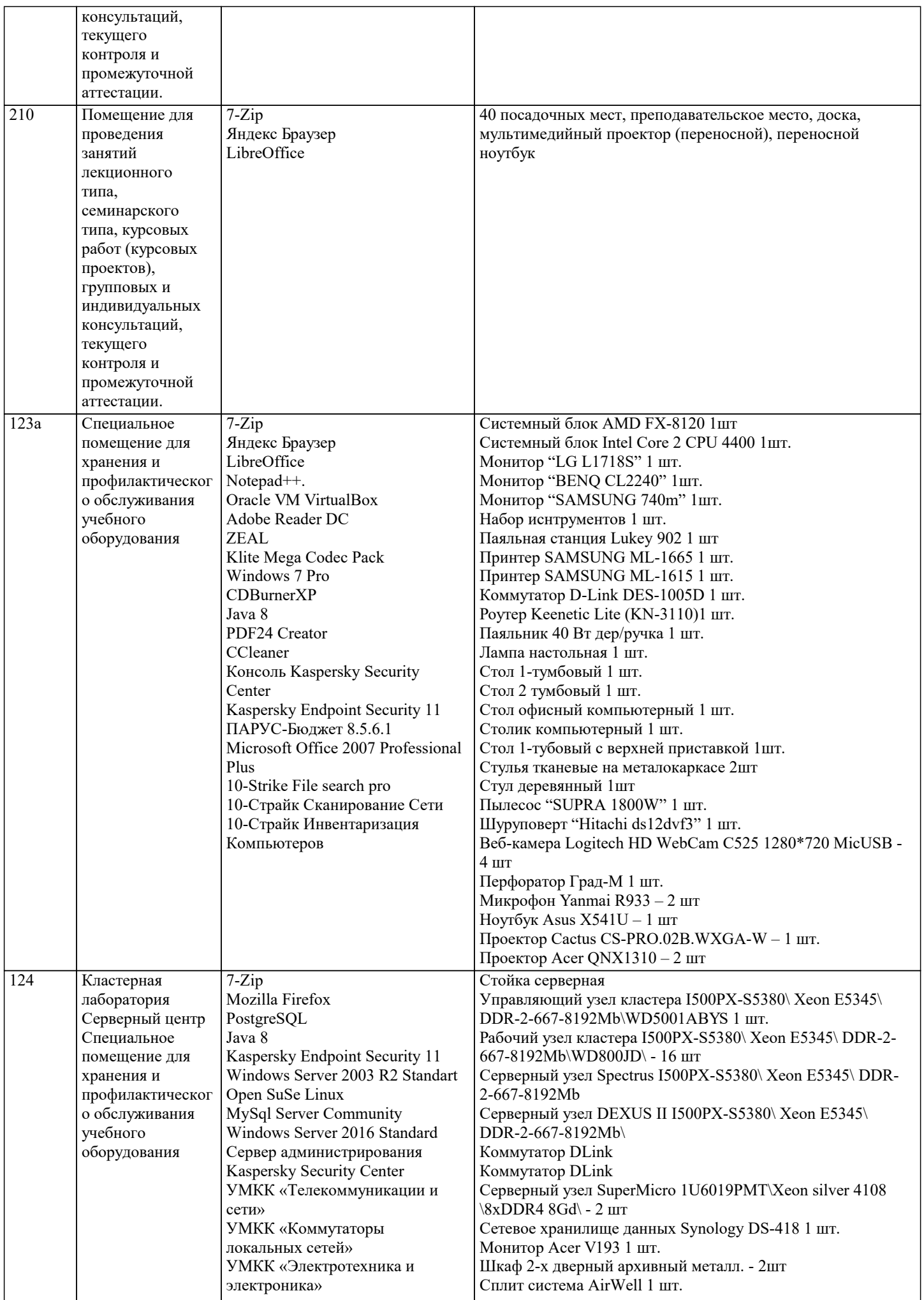

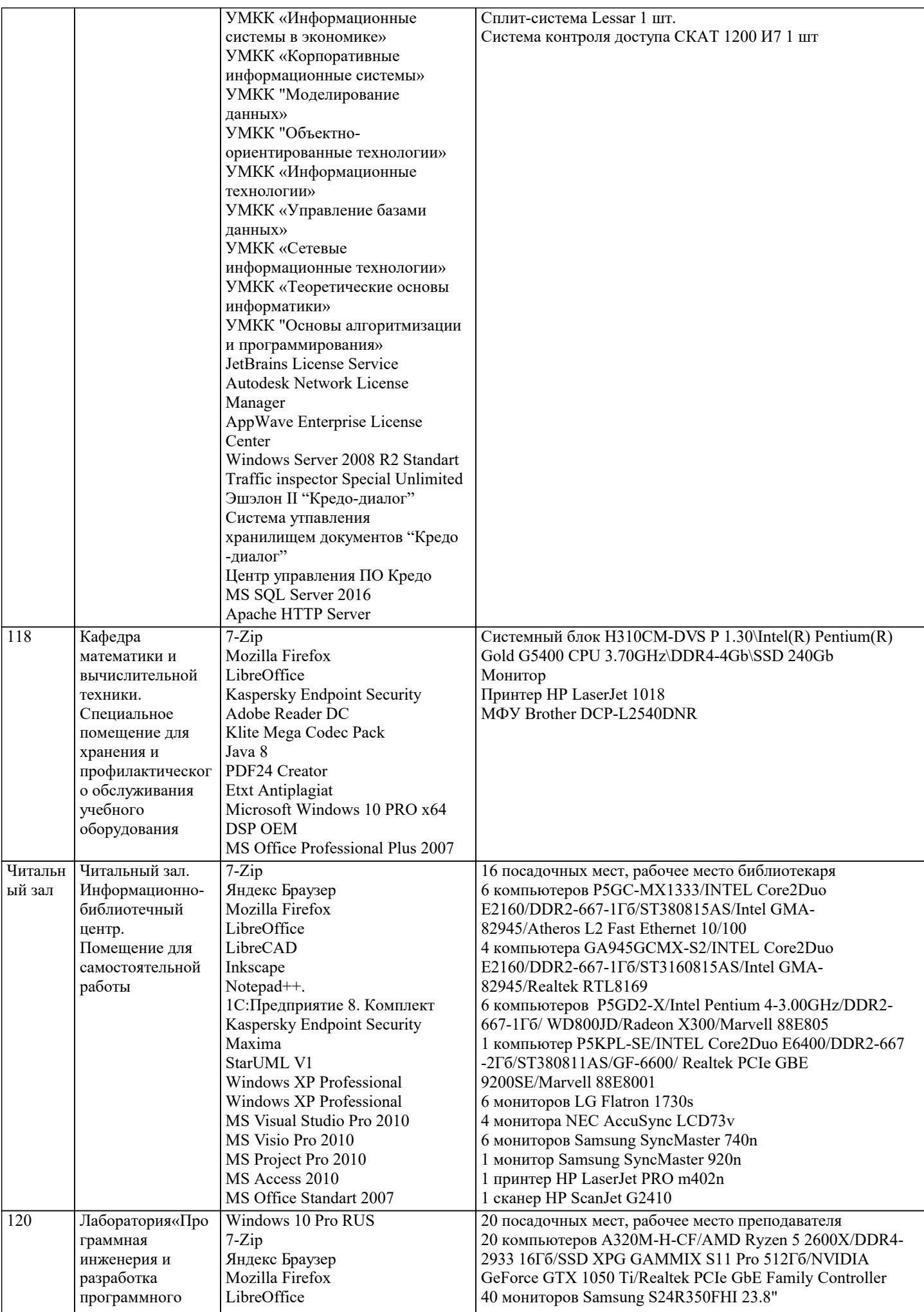

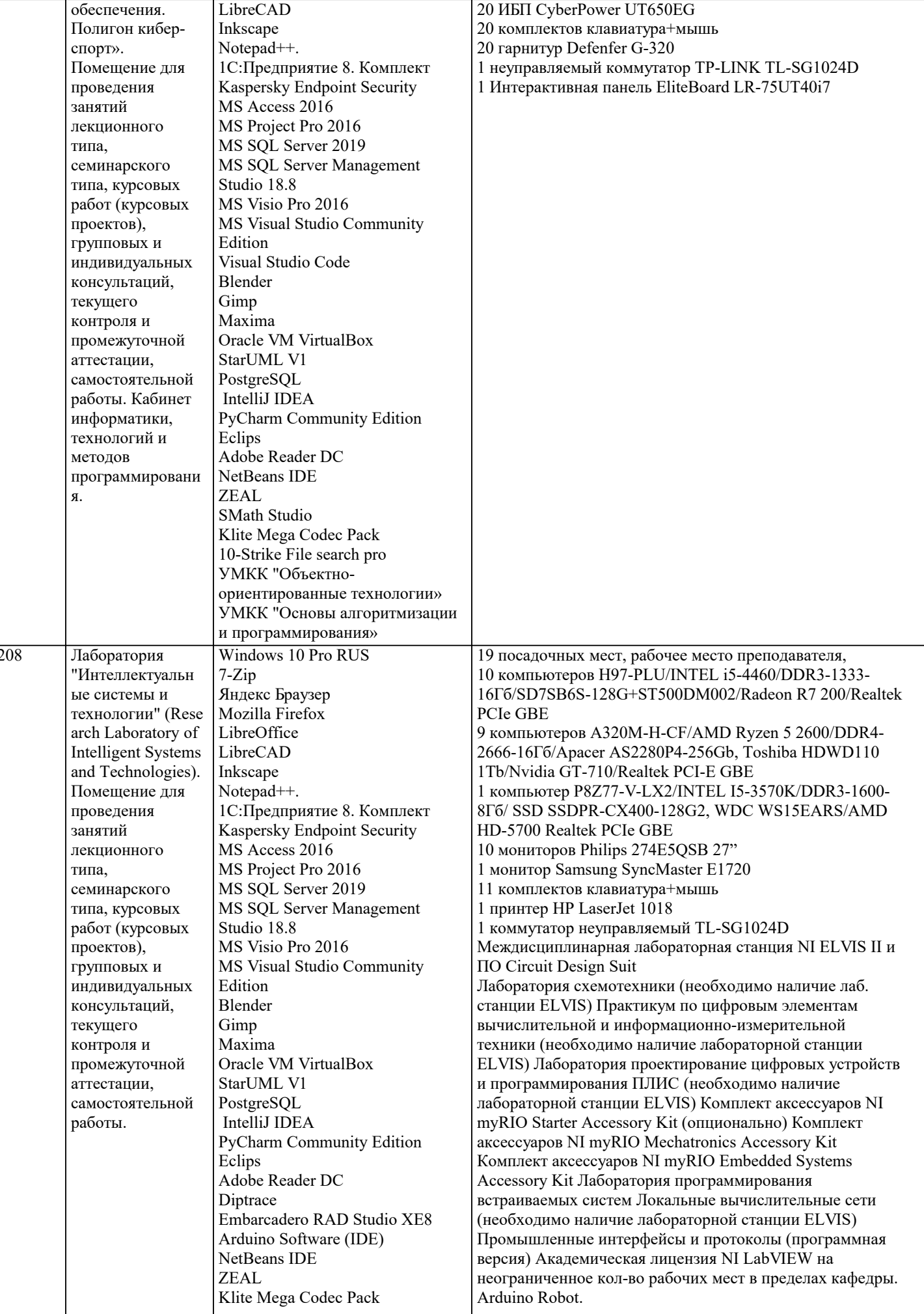

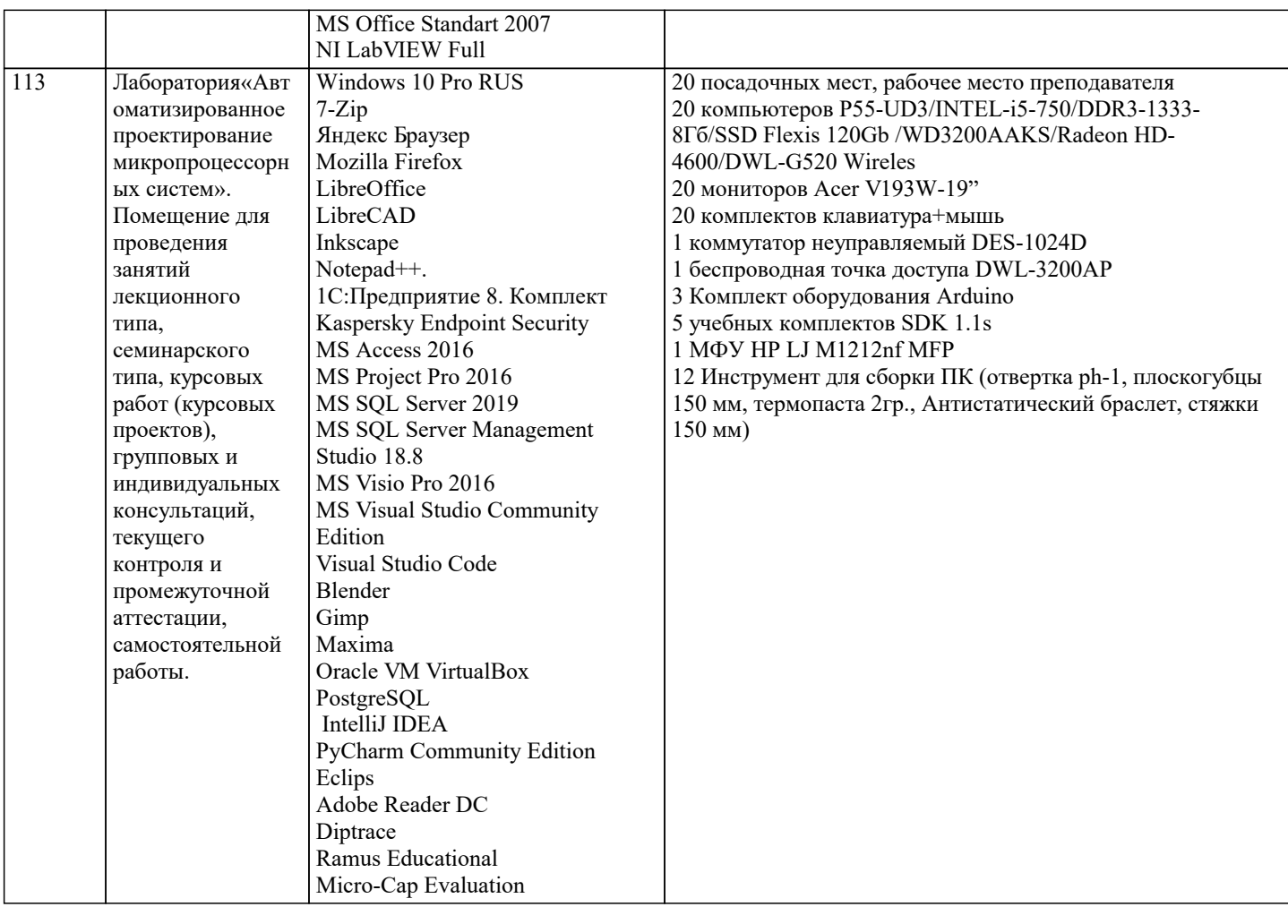

# 8. МЕТОДИЧЕСКИЕ УКАЗАНИЯ ДЛЯ ОБУЧАЮЩИХСЯ ПО ОСВОЕНИЮ ДИСЦИПЛИНЫ (МОДУЛЯ)

В соответствии с требованиями ФГОС ВО по направлению полготовки реализация компетентностного полхола прелусматривает использование в учебном процессе активных и интерактивных форм провеления занятий (разбор конкретных задач, проведение блиц-опросов, исследовательские работы) в сочетании с внеаудиторной работой с целью формирования и развития профессиональных навыков обучающихся.

Удельный вес занятий, проводимых в интерактивной форме, определяется ОПОП с учетом требований ФГОС. Лекционные занятия дополняются ПЗ и различными формами СРС с учебной и научной литературой В процессе такой работы обучающиеся приобретают навыки «глубокого чтения» - анализа и интерпретации текстов по методологии и методике дисциплины.

Учебный материал по разделен на логически завершенные части (модули), после изучения, которых предусматривается аттестация в форме письменных тестов, контрольных работ.

Работы оцениваются в баллах, сумма которых дает рейтинг каждого обучающегося. В баллах оцениваются не только знания и навыки обучающихся, но и их творческие возможности: активность, неординарность решений поставленных проблем. Каждый модуль учебной дисциплины включает обязательные виды работ – лекции, ПЗ, различные виды СРС (выполнение домашних заданий по решению задач, подготовка к лекциям и практическим занятиям).

Форма текущего контроля знаний – работа обучающегося на практическом занятии, опрос. Форма промежуточных аттестаций - контрольная работа в аудитории, домашняя работа. Итоговая форма контроля знаний по модулям контрольная работа с задачами по материалу модуля.

Методические указания по выполнению учебной работы размещены в электронной образовательной среде академии Организация деятельности обучающихся по видам учебных занятий по дисциплине:

Лекния Написание конспекта лекций: кратко, схематично, последовательно фиксировать основные положения, выводы, формулировки, обобщения, отмечать важные мысли, выделять ключевые слова, термины. Проверка терминов, понятий с помощью энциклопедий, словарей, справочников с выписыванием толкований в тетрадь. Обозначить вопросы, термины, материал, который вызывает трудности, попытаться найти ответ в рекомендуемой литературе, если самостоятельно не удается разобраться в материале, необходимо сформулировать вопрос и задать преподавателю на консультации, на практическом занятии.

Конспектирование источников. Работа с конспектом лекций, подготовка ответов к Практические занятия контрольным вопросам, просмотр рекомендуемой литературы, работа с текстом. Выполнение практических задач в инструментальных средах. Выполнение проектов. Решение расчетно-графических заданий, решение задач по алгоритму и др.

Самостоятельная работа Знакомство с основной и дополнительной литературой, включая справочные издания, зарубежные источники, конспект основных положений, терминов, сведений, требующихся для запоминания и являющихся

# 9. МЕТОДИЧЕСКИЕ УКАЗАНИЯ ОБУЧАЮЩИМСЯ ПО ВЫПОЛНЕНИЮ САМОСТОЯТЕЛЬНОЙ РАБОТЫ

Самостоятельная работа обучающихся в ходе семестра является важной составной частью учебного процесса и необходима для закрепления и углубления знаний, полученных в период сессии на лекциях, практических и интерактивных занятиях, а также для индивидуального изучения дисциплины «Системы автоматизированного проектирования (САПР)» в соответствии с программой и рекомендованной литературой.

Самостоятельная работа выполняется в виде подготовки домашнего задания или сообщения по отдельным вопросам, написание и защита научно-исследовательского проекта.

Контроль качества выполнения самостоятельной (домашней) работы может осуществляться с помощью устного опроса на лекциях или практических занятиях, обсуждения подготовленных научно-исследовательских проектов, проведения тестирования.

Устные формы контроля помогут оценить владение обучающимися жанрами научной речи (дискуссия, диспут, сообщение, доклад и др.), в которых раскрывается умение обучающихся передать нужную информацию, грамотно использовать языковые средства, а также ораторские приемы для контакта с аудиторией.

Письменные работы позволяют оценить владение источниками, научным стилем изложения, для которого характерны: логичность, точность терминологии, обобщенность и отвлеченность, насыщенность фактической информацией. Вид работы Самостоятельная работа

Написание и защита исследовательского проекта (ИП)

Самостоятельное изучение разделов

Контрольная работа (КР)

Самоподготовка (проработка и повторение лекционного материала и материала учебников и учебных пособий, подготовка к лабораторным и практическим занятиям, коллоквиумам, рубежному контролю и т.д.)